## Package 'beachmat'

May 15, 2025

<span id="page-0-0"></span>Version 2.25.0

Date 2025-03-13

Title Compiling Bioconductor to Handle Each Matrix Type

Imports methods, DelayedArray (>= 0.27.2), SparseArray, BiocGenerics, Matrix, Rcpp

Suggests testthat, BiocStyle, knitr, rmarkdown, rcmdcheck, BiocParallel, HDF5Array, beachmat.hdf5

LinkingTo Rcpp, assorthead

biocViews DataRepresentation, DataImport, Infrastructure

Description Provides a consistent C++ class interface for reading from a variety of commonly used matrix types.

Ordinary matrices and several sparse/dense Matrix classes are directly supported, along with a subset of the delayed operations implemented in the DelayedArray package. All other matrix-like objects are supported by calling back into R.

License GPL-3

NeedsCompilation yes

VignetteBuilder knitr

SystemRequirements C++17

URL <https://github.com/tatami-inc/beachmat>

BugReports <https://github.com/tatami-inc/beachmat/issues>

RoxygenNote 7.3.2

Encoding UTF-8

git\_url https://git.bioconductor.org/packages/beachmat

git\_branch devel

git\_last\_commit 3616029

git\_last\_commit\_date 2025-04-15

Repository Bioconductor 3.22

Date/Publication 2025-05-15

Author Aaron Lun [aut, cre], Hervé Pagès [aut], Mike Smith [aut]

Maintainer Aaron Lun <infinite.monkeys.with.keyboards@gmail.com>

## <span id="page-1-0"></span>**Contents**

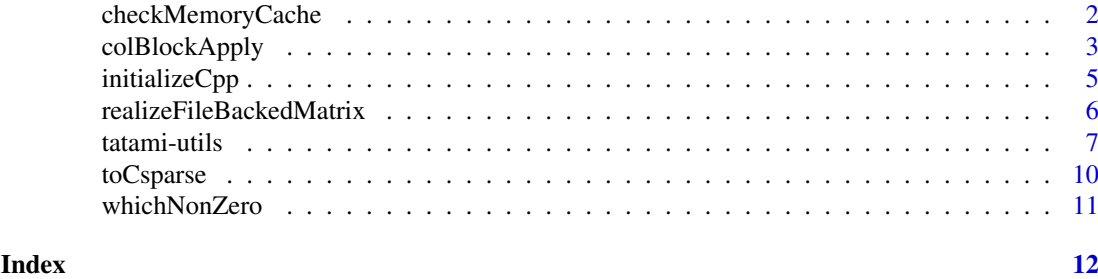

checkMemoryCache *Check the in-memory cache for matrix instances*

#### Description

Check the in-memory cache for a pre-existing initialized C++ object, and initialize it if it does not exist. This is typically used in [initializeCpp](#page-4-1) methods of file-backed representations to avoid redundant reads of the entire matrix.

#### Usage

flushMemoryCache()

checkMemoryCache(namespace, key, fun)

#### Arguments

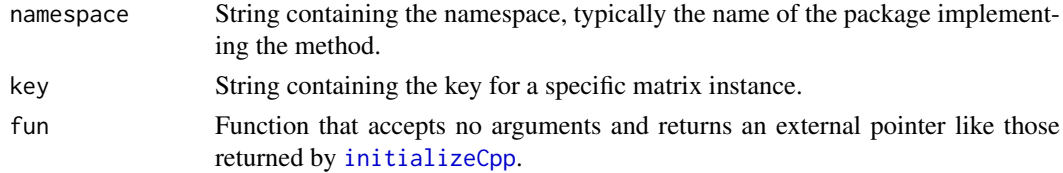

#### Details

For representations where data extraction is costly (e.g., from file), [initializeCpp](#page-4-1) methods may provide a memorize= option. Setting this to TRUE will load the entire matrix into memory, effectively paying a one-time up-front cost to improve efficiency for downstream operations that pass through the matrix multiple times.

If this option is provided, initializeCpp methods are expected to cache the in-memory instance using checkMemoryCache. This ensures that all subsequent calls to the same initializeCpp method will return the same instance, avoiding redundant memory loads when the same matrix is used in multiple functions.

Of course, this process saves time at the expense of increased memory usage. If too many instances are being cached, they can be cleared from memory using the flushMemoryCache function.

#### Value

For checkMemoryCache, the output of fun (possibly from an existing cache) is returned.

For flushMemoryCache, all existing cached objects are removed and NULL is invisibly returned.

#### <span id="page-2-0"></span>colBlockApply 3

#### Author(s)

Aaron Lun

#### Examples

```
# Mocking up a class with some kind of uniquely identifying aspect.
setClass("UnknownMatrix", slots=c(contents="dgCMatrix", uuid="character"))
X <- new("UnknownMatrix",
    contents=Matrix::rsparsematrix(10, 10, 0.1),
    uuid=as.character(sample(1e8, 1)))
# Defining our initialization method.
setMethod("initializeCpp", "UnknownMatrix", function(x, ..., memorize=FALSE) {
    if (memorize) {
        checkMemoryCache("my_package", x@uuid, function() initializeCpp(x@contents))
    } else {
        initializeCpp(x@contents)
    }
})
# Same pointer is returned multiple times.
initializeCpp(X, memorize=TRUE)
initializeCpp(X, memorize=TRUE)
# Flushing the cache.
flushMemoryCache()
```
<span id="page-2-1"></span>colBlockApply *Apply over blocks of columns or rows*

#### <span id="page-2-2"></span>Description

Apply a function over blocks of columns or rows using DelayedArray's block processing mechanism.

#### Usage

```
colBlockApply(
  x,
  FUN,
  ...,
  grid = NULL,coerce.sparse = TRUE,
  BPPARAM = getAutoBPPARAM()
\lambdarowBlockApply(
  x,
  FUN,
  ...,
  grid = NULL,
```

```
coerce.sparse = TRUE,
 BPPARAM = getAutoBPPARAM()
)
```
#### Arguments

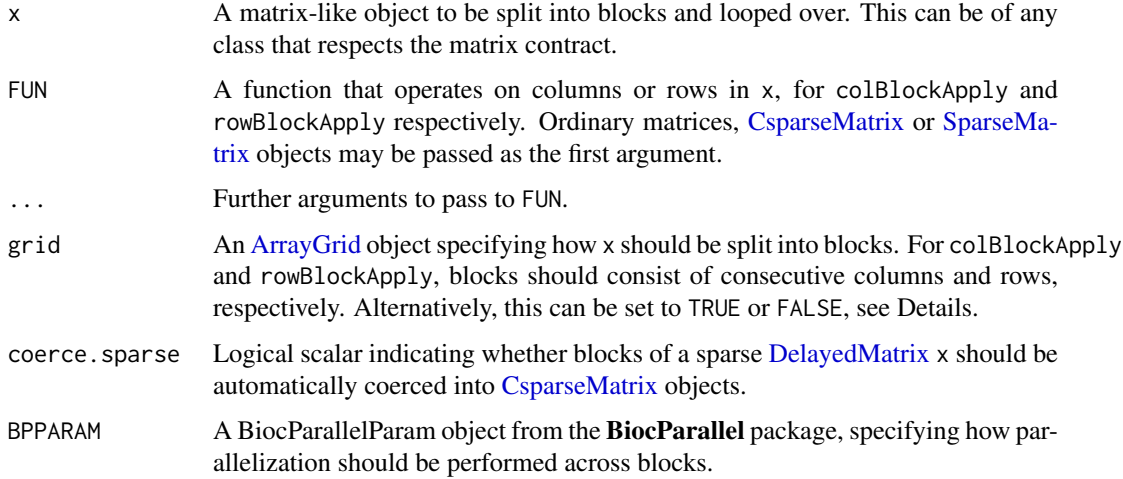

#### Details

This is a wrapper around [blockApply](#page-0-0) that is dedicated to looping across rows or columns of x. The aim is to provide a simpler interface for the common task of [apply](#page-0-0)ing across a matrix, along with a few modifications to improve efficiency for parallel processing and for natively supported x.

Note that the fragmentation of x into blocks is not easily predictable, meaning that FUN should be capable of operating on each row/column independently. Users can retrieve the current location of each block of x by calling [currentViewport](#page-0-0) inside FUN.

If grid is not explicitly set to an [ArrayGrid](#page-0-0) object, it can take several values:

- If TRUE, the function will choose a grid that (i) respects the memory limits in [getAutoBlockSize](#page-0-0) and (ii) fragments x into sufficiently fine chunks that every worker in BPPARAM gets to do something. If FUN might make large allocations, this mode should be used to constrain memory usage.
- The default grid=NULL is very similar to TRUE except that that memory limits are ignored when x is of any type that can be passed directly to FUN. This avoids unnecessary copies of x and is best used when FUN itself does not make large allocations.
- If FALSE, the function will choose a grid that covers the entire x. This is provided for completeness and is only really useful for debugging.

The default of coerce. sparse=TRUE will generate [dgCMatrix](#page-0-0) objects during block processing of a sparse DelayedMatrix x. This is convenient as it avoids the need for FUN to specially handle [Sparse-](#page-0-0)[Matrix](#page-0-0) objects from the **SparseArray** package. If the coercion is not desired (e.g., to preserve integer values in x), it can be disabled with coerce.sparse=FALSE.

#### Value

A list of length equal to the number of blocks, where each entry is the output of FUN for the results of processing each the rows/columns in the corresponding block.

<span id="page-3-0"></span>

#### <span id="page-4-0"></span>initializeCpp 5

#### See Also

[blockApply](#page-0-0), for the original DelayedArray implementation.

[toCsparse](#page-9-1), to convert SparseMatrix objects to CsparseMatrix objects prior to further processing in FUN.

#### Examples

```
x \leftarrow \text{matrix(runif(10000), ncol=10)}str(colBlockApply(x, colSums))
str(rowBlockApply(x, rowSums))
library(Matrix)
y <- rsparsematrix(10000, 10000, density=0.01)
str(colBlockApply(y, colSums))
str(rowBlockApply(y, rowSums))
library(DelayedArray)
z <- DelayedArray(y) + 1
str(colBlockApply(z, colSums))
str(rowBlockApply(z, rowSums))
# We can also force multiple blocks:
library(BiocParallel)
BPPARAM <- SnowParam(2)
str(colBlockApply(x, colSums, BPPARAM=BPPARAM))
str(rowBlockApply(x, rowSums, BPPARAM=BPPARAM))
```
<span id="page-4-1"></span>initializeCpp *Initialize matrix in C++ memory space*

#### Description

Initialize a tatami matrix object in C++ memory space from an abstract numeric R matrix. This object simply references the R memory space and avoids making any copies of its own, so it can be cheaply re-created when needed inside each function.

#### Usage

```
initializeCpp(x, ...)
```
#### Arguments

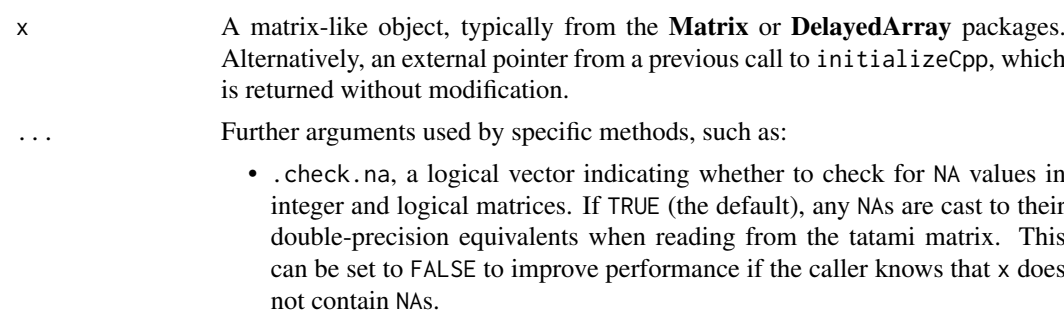

Fields should generally be prefixed by the matrix type, to avoid conflicts with arguments from other packages. For example, hdf5.realize can be used in beachmat.hdf5 to load a HDF5-backed matrix into memory.

#### <span id="page-5-0"></span>Details

Do not attempt to serialize the return value; it contains a pointer to external memory, and will not be valid after a save/load cycle. Users should not be exposed to the returned pointers; rather, developers should call initialize at the start to obtain a C++ object for further processing. As mentioned before, this initialization process is very cheap so there is no downside from just recreating the object within each function body.

#### Value

An external pointer to a C++ object containing a tatami matrix.

#### Examples

```
# Mocking up a count matrix:
x <- Matrix::rsparsematrix(1000, 100, 0.1)
y \leftarrow \text{round(abs(x))}stuff <- initializeCpp(y)
stuff
```

```
realizeFileBackedMatrix
```
*Realize a file-backed DelayedMatrix*

#### Description

Realize a file-backed DelayedMatrix into its corresponding in-memory format.

#### Usage

```
realizeFileBackedMatrix(x)
```
isFileBackedMatrix(x)

#### Arguments

x A [DelayedMatrix](#page-0-0) object.

#### Details

A file-backed matrix representation is recognized based on whether it has a [path](#page-0-0) method for any one of its seeds. If so, and the "beachmat.realizeFileBackedMatrix" option is not FALSE, we will load it into memory. This is intended for DelayedMatrix objects that have already been subsetted (e.g., to highly variable genes), which can be feasibly loaded into memory for rapid calculations.

#### <span id="page-6-0"></span>tatami-utils 7

#### Value

For realizeFileBackedMatrix, an ordinary matrix or a [dgCMatrix,](#page-0-0) depending on whether [is\\_sparse\(](#page-0-0)x). For isFileBackedMatrix, a logical scalar indicating whether x has file-backed components.

#### Author(s)

Aaron Lun

#### Examples

```
mat <- matrix(rnorm(50), ncol=5)
realizeFileBackedMatrix(mat) # no effect
library(HDF5Array)
```

```
mat2 <- as(mat, "HDF5Array")
realizeFileBackedMatrix(mat2) # realized into memory
```
tatami-utils *Tatami utilities*

#### Description

Utility functions that directly operate on the pointers produced by [initializeCpp](#page-4-1). Some of these are used internally by initializeCpp methods operating on DelayedArray classes.

#### Usage

```
tatami.bind(xs, by.row)
tatami.transpose(x)
tatami.subset(x, subset, by.row)
tatami.arith(x, op, val, by.row, right)
tatami.compare(x, op, val, by.row, right)
tatami.logic(x, op, val, by.row)
tatami.round(x)
tatami.log(x, base)
tatami.math(x, op)
tatami.not(x)
tatami.binary(x, y, op)
tatami.dim(x)
```
tatami.row(x, i) tatami.column(x, i) tatami.row.sums(x, num.threads) tatami.column.sums(x, num.threads) tatami.row.nan.counts(x, num.threads) tatami.column.nan.counts(x, num.threads) tatami.is.sparse(x) tatami.prefer.rows(x) tatami.realize(x, num.threads) tatami.multiply(x, val, right, num.threads)

### Arguments

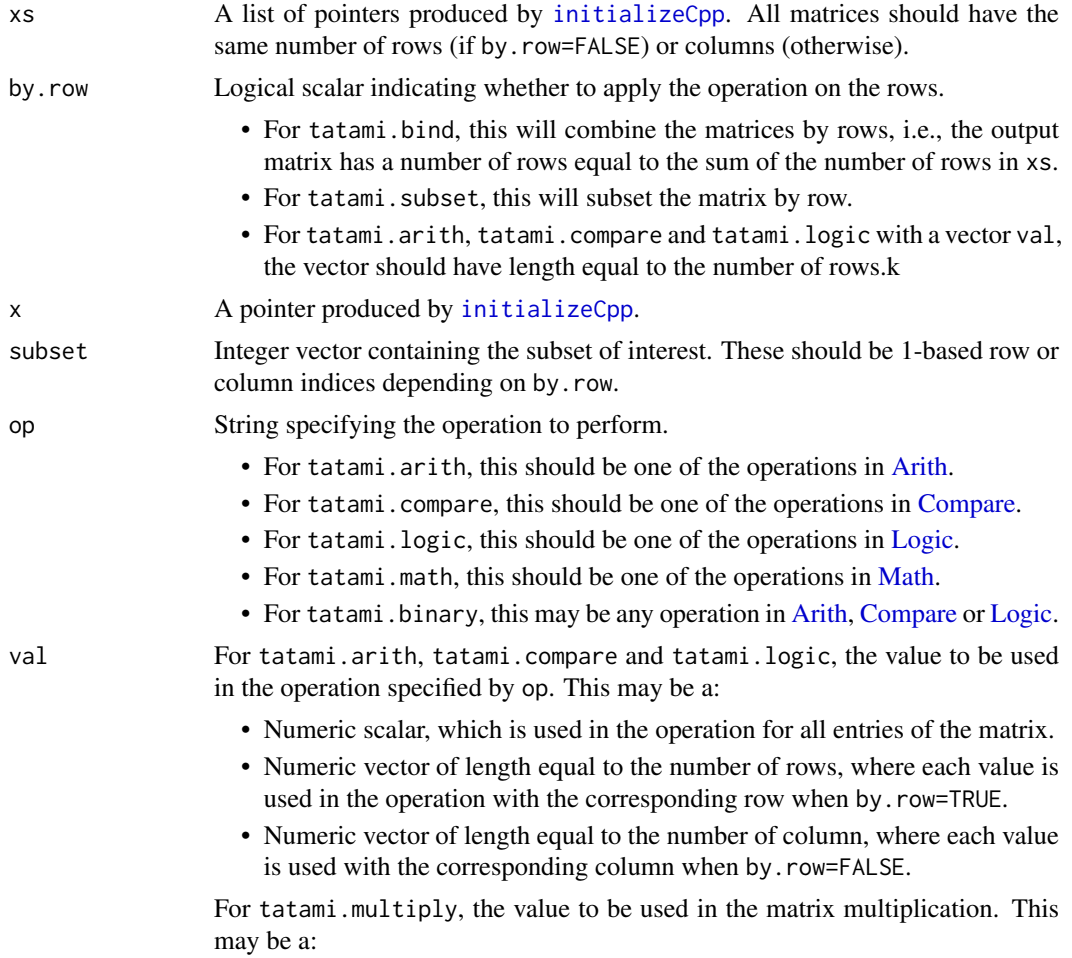

<span id="page-7-0"></span>

<span id="page-8-0"></span>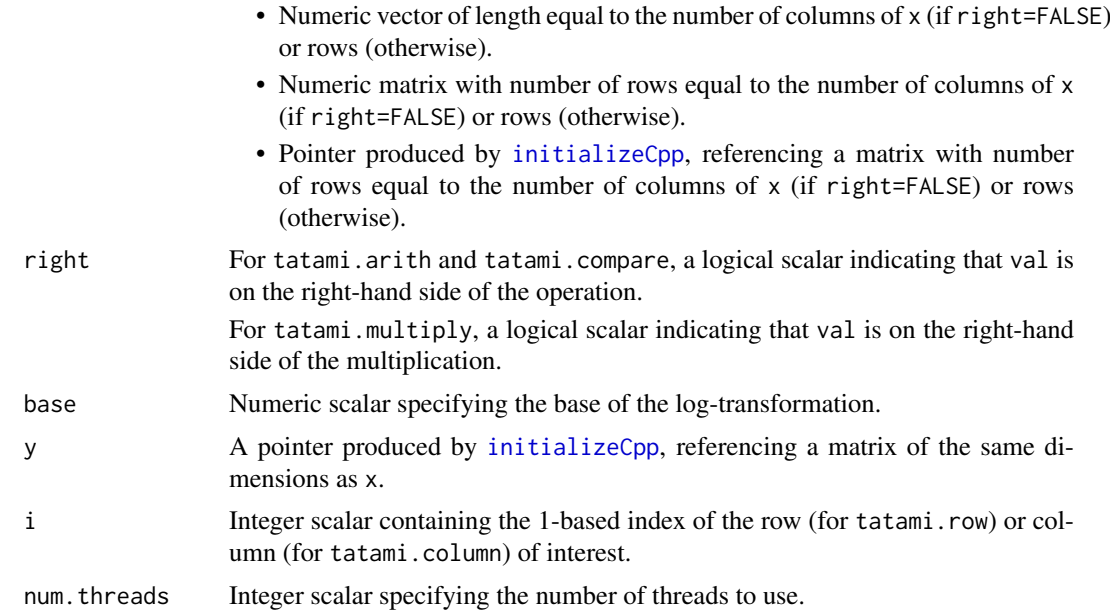

#### Value

For tatami.dim, an integer vector containing the dimensions of the matrix.

For tatami.is.sparse, a logical scalar indicating whether the matrix is sparse.

For tatami.prefer.rows, a logical scalar indicating whether the matrix prefers iteration by row.

For tatami.row or tatami.column, a numeric vector containing the contents of row or column i, respectively.

For tatami.row.sums or tatami.column.sums, a numeric vector containing the row or column sums, respectively.

For tatami.row.nan.counts or tatami.column.nan.counts, a numeric vector containing the number of NaNs in each row or column, respectively.

For tatami.realize, a numeric matrix or [dgCMatrix](#page-0-0) with the matrix contents. The exact class depends on whether x refers to a sparse matrix.

For tatami.multiply, a numeric matrix containing the matrix product of x and other.

For all other functions, a new pointer to a matrix with the requested operations applied to x or xs.

#### Author(s)

Aaron Lun

#### Examples

```
x <- Matrix::rsparsematrix(1000, 100, 0.1)
ptr <- initializeCpp(x)
tatami.dim(ptr)
tatami.row(ptr, 1)
rounded <- tatami.round(ptr)
```

```
tatami.row(rounded, 1)
```
<span id="page-9-1"></span><span id="page-9-0"></span>

#### Description

Exactly what it says in the title.

#### Usage

toCsparse(x)

#### Arguments

x Any object produced by block processing with [colBlockApply](#page-2-1) or [rowBlockApply](#page-2-2). This can be a matrix, sparse matrix or a [SparseMatrix](#page-0-0) object from the SparseArray package.

#### Details

This is intended for use inside functions to be passed to [colBlockApply](#page-2-1) or [rowBlockApply](#page-2-2). The idea is to pre-process blocks for user-defined functions that don't know how to deal with Sparse-Matrix objects, which is often the case for R-defined functions that do not benefit from **beachmat's** C++ abstraction.

#### Value

x is returned unless it is a SparseMatrix object from the SparseArray package, in which case an appropriate [CsparseMatrix](#page-0-0) object is returned instead.

#### Author(s)

Aaron Lun

#### Examples

```
library(SparseArray)
out <- COO_SparseArray(c(10, 10),
    nzcoo=cbind(1:10, sample(10)),
    nzdata=runif(10))
toCsparse(out)
```
<span id="page-10-0"></span>

#### Description

This function is soft-deprecated; users are advised to use [nzwhich](#page-0-0) and [nzvals](#page-0-0) instead.

### Usage

```
whichNonZero(x, ...)
```
#### Arguments

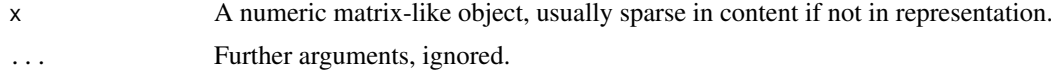

### Value

A list containing i, an integer vector of the row indices of all non-zero entries; j, an integer vector of the column indices of all non-zero entries; and x, a (usually atomic) vector of the values of the non-zero entries.

#### Author(s)

Aaron Lun

#### See Also

[which](#page-0-0), obviously.

#### Examples

```
x <- Matrix::rsparsematrix(1e6, 1e6, 0.000001)
out <- whichNonZero(x)
str(out)
```
# <span id="page-11-0"></span>Index

```
apply, 4
Arith, 8
ArrayGrid, 4
blockApply, 4, 5
checkMemoryCache, 2
colBlockApply, 3, 10
Compare, 8
CsparseMatrix, 4, 10
currentViewport, 4
DelayedMatrix, 4, 6
dgCMatrix, 4, 7, 9
flushMemoryCache (checkMemoryCache), 2
getAutoBlockSize, 4
initializeCpp, 2, 5, 7–9
initializeCpp,ANY-method
        (initializeCpp), 5
initializeCpp,ConstantArraySeed-method
        (initializeCpp), 5
initializeCpp,DelayedAbind-method
        (initializeCpp), 5
initializeCpp,DelayedAperm-method
        (initializeCpp), 5
initializeCpp,DelayedMatrix-method
        (initializeCpp), 5
initializeCpp,DelayedNaryIsoOp-method
        (initializeCpp), 5
initializeCpp,DelayedSetDimnames-method
        (initializeCpp), 5
initializeCpp,DelayedSubset-method
        (initializeCpp), 5
initializeCpp,DelayedUnaryIsoOpStack-method
        (initializeCpp), 5
initializeCpp,DelayedUnaryIsoOpWithArgs-method
tatami.dim (tatami-utils), 7
        (initializeCpp), 5
initializeCpp,dgCMatrix-method
        (initializeCpp), 5
initializeCpp,dgeMatrix-method
        (initializeCpp), 5
                                                Logic, 8
                                                Math, 8
                                                nzvals, 11
                                                path, 6
                                                tatami.math (tatami-utils), 7
                                                tatami.multiply (tatami-utils), 7
```

```
initializeCpp,dgRMatrix-method
        (initializeCpp), 5
initializeCpp,externalptr-method
        (initializeCpp), 5
initializeCpp,lgCMatrix-method
        (initializeCpp), 5
initializeCpp,lgeMatrix-method
        (initializeCpp), 5
initializeCpp,lgRMatrix-method
        (initializeCpp), 5
initializeCpp,matrix-method
        (initializeCpp), 5
initializeCpp,SVT_SparseMatrix-method
        (initializeCpp), 5
is_sparse, 7
isFileBackedMatrix
        (realizeFileBackedMatrix), 6
```

```
nzwhich, 11
```

```
realizeFileBackedMatrix, 6
rowBlockApply, 10
rowBlockApply (colBlockApply), 3
SparseMatrix, 4, 10
tatami-utils, 7
tatami.arith (tatami-utils), 7
tatami.binary (tatami-utils), 7
tatami.bind (tatami-utils), 7
tatami.column (tatami-utils), 7
tatami.compare (tatami-utils), 7
tatami.is.sparse (tatami-utils), 7
tatami.log (tatami-utils), 7
tatami.logic (tatami-utils), 7
```
#### $I<sub>13</sub>$  in  $I<sub>2</sub>$  in  $I<sub>3</sub>$  in  $I<sub>4</sub>$  in  $I<sub>5</sub>$  in  $I<sub>6</sub>$  in  $I<sub>7</sub>$  in  $I<sub>8</sub>$  in  $I<sub>9</sub>$  in  $I<sub>9</sub>$  in  $I<sub>9</sub>$  in  $I<sub>9</sub>$  in  $I<sub>9</sub>$  in  $I<sub>9</sub>$  in  $I<sub>9</sub>$  in  $I<sub>9</sub>$

```
tatami.not
(tatami-utils
)
,
7
tatami.prefer.rows
(tatami-utils
)
,
7
tatami.realize
(tatami-utils
)
,
7
tatami.round
(tatami-utils
)
,
7
tatami.row
(tatami-utils
)
,
7
tatami.subset
(tatami-utils
)
,
7
tatami.transpose
(tatami-utils
)
,
7
toCsparse
,
5
, 10
```
which , *[11](#page-10-0)* whichNonZero , [11](#page-10-0)